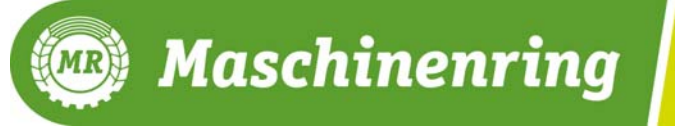

## **Abrechnungsformular**

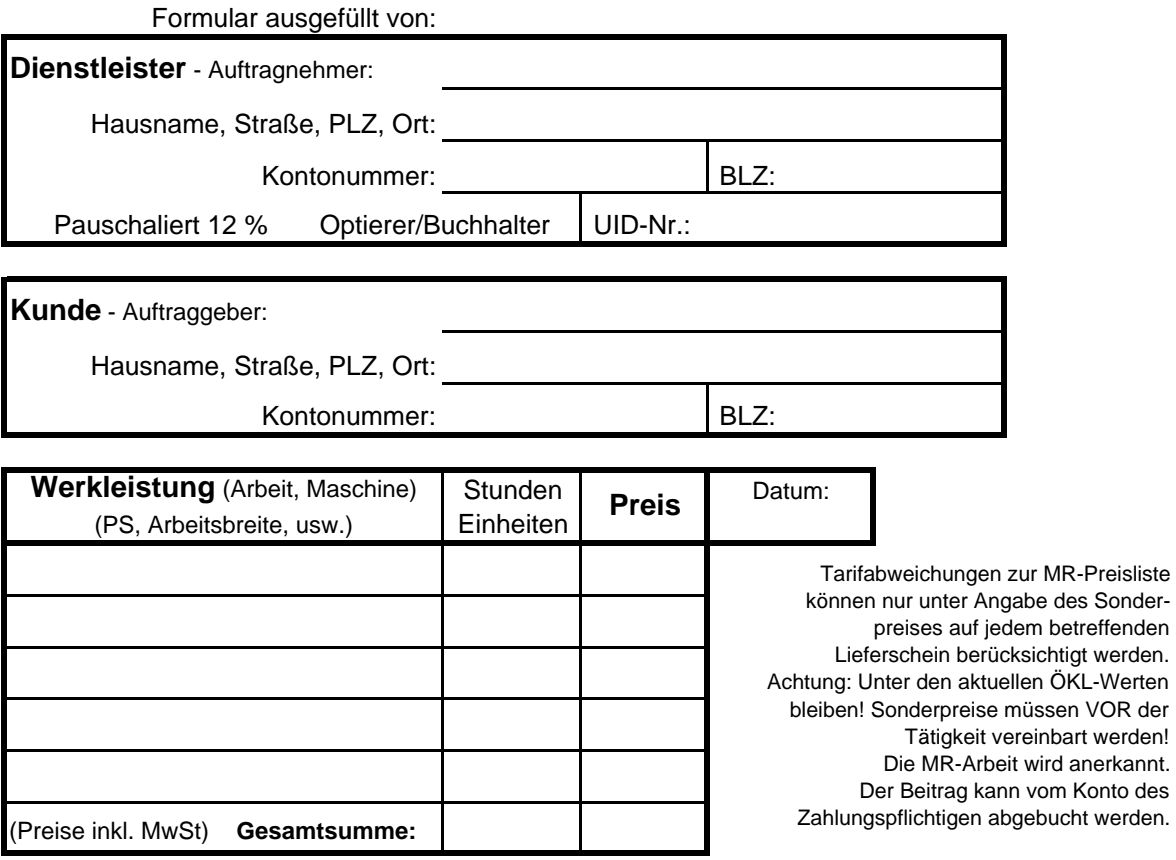